## Package 'EcoVirtual'

October 11, 2018

Type Package Title Simulation of Ecological Models Version 1.1 Date 2018-10-10 Author Alexandre Adalardo de Oliveira and Paulo Inacio Prado <ecovirtualpackage@gmail.com> Maintainer Alexandre Adalardo de Oliveira <ecovirtualpackage@gmail.com> Description Computer simulations of classical ecological models as a learning resource. Depends tcltk License GPL  $(>= 2)$ URL http//ecovirtual.ib.usp.br LazyLoad yes RoxygenNote 5.0.1 NeedsCompilation no Repository CRAN Date/Publication 2018-10-11 04:20:07 UTC

## R topics documented:

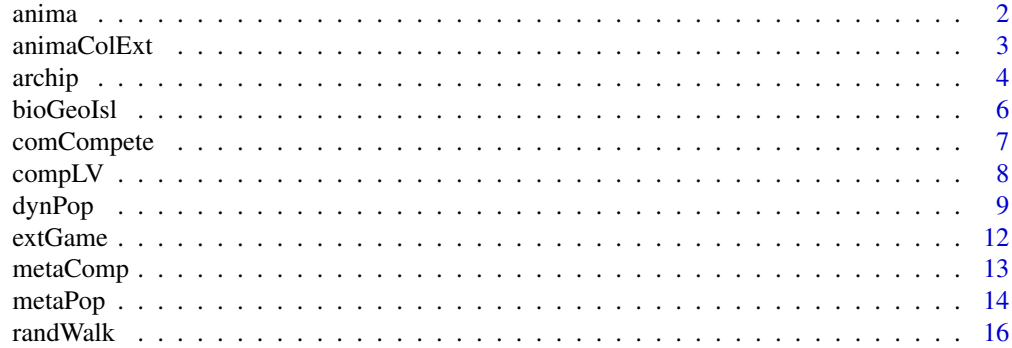

#### <span id="page-1-0"></span>2 anima anima anima anima anima anima anima anima anima anima anima anima anima anima anima anima anima anima

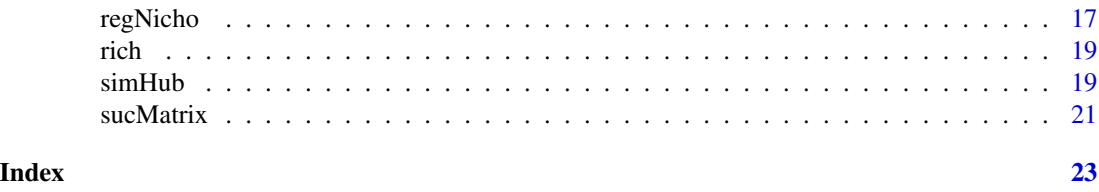

anima *Internal EcoVirtual Graphics and Animations*

#### Description

Internal functions for graphics and animations of the simulations results.

## Usage

grColExt(E, I, P, area)

#### Arguments

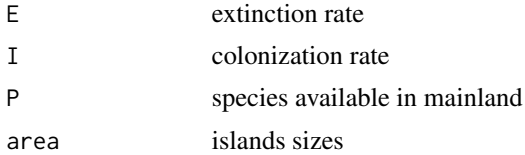

## Details

The list below relates each function graphical and its primary functions: animaCena - regNicho animaGame - extGame animaHub - simHub1, simHub2, simHub3 animaIsl - archip animaMeta2 - metaPop, metaCi, metaEr, metaCiEr animaMetaComp - metaComp animaRandWalk - randWalk grColExt - animaColExt, bioGeoIsl grFim - metaPop, metaCi, metaEr, metaCiEr

## Value

Show simulation in a graphic device.

#### Author(s)

Alexandre Adalardo de Oliveira <ecovirtualpackage@gmail.com>

#### <span id="page-2-0"></span>animaColExt 3

## See Also

<http://ecovirtual.ib.usp.br>

## Examples

```
## Not run:
grColExt(E = 0.5, I = 0.5, P = 100, area=1:10)## End(Not run)
```
<span id="page-2-1"></span>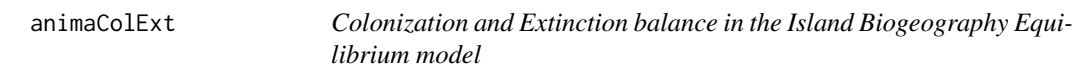

## Description

Simulate the balance between extinction and colonization rates given the equilibrium number of species in a island, based on the Island Biogeography Equilibrium model.

#### Usage

```
\text{animalColExt}(\text{min} = 0.01, \text{max} = 1, \text{ cycles} = 100, \text{Ext} = "crs",Col = "dcr")
```
## Arguments

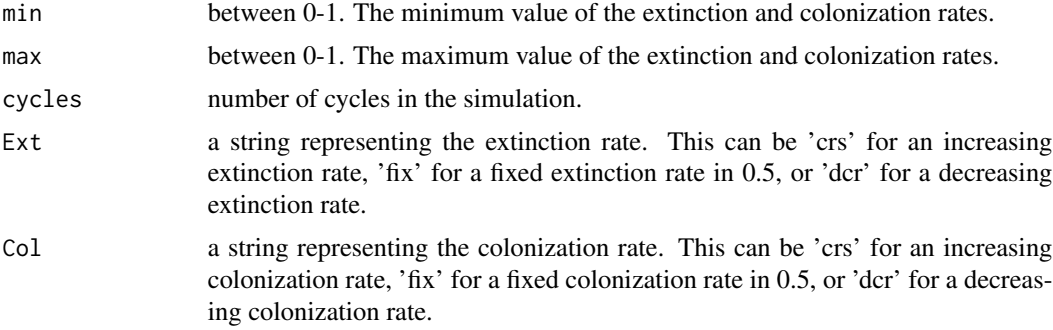

## Details

The number of species is the balance between extinction and colonization rates at the equilibrium.

## Value

'animaColExt' returns a graph of the extinction and colonization rates varying one or both rates in relation with the number of species of an island.

#### <span id="page-3-0"></span>4 archip and 200 archip and 200 archip and 200 archip and 200 archip and 200 archip and 200 archip and 200 archip and 200 archip and 200 archip and 200 archip and 200 archip and 200 archip and 200 archip and 200 archip and

## Author(s)

Alexandre Adalardo de Oliveira <ecovirtualpackage@gmail.com>

## References

Gotelli, N.J. 2008. A primer of Ecology. 4th ed. Sinauer Associates, 291pp.

## See Also

[archip](#page-3-1) [bioGeoIsl](#page-5-1) <http://ecovirtual.ib.usp.br>

## Examples

```
## Not run:
animaColExt(Ext='fix', Col="fix")
```
## End(Not run)

<span id="page-3-1"></span>

## Description

Simulate species colonization from mainland to islands with different sizes.

## Usage

```
archip(n.isl, ar.min, ar.max, S, seed.rain, abund, tmax = 100, anima = TRUE)
```
## Arguments

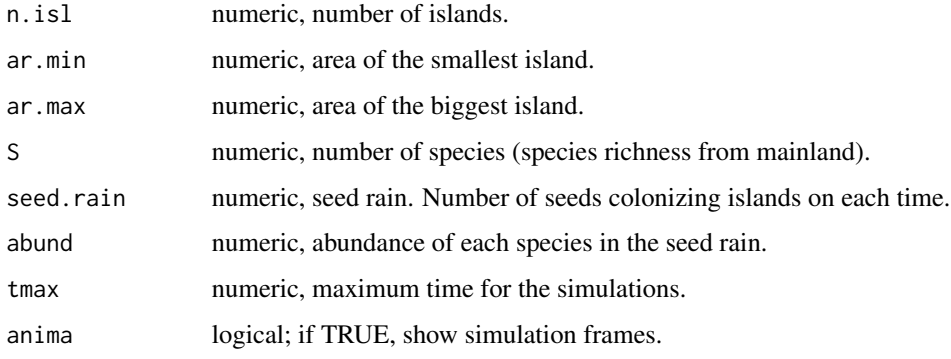

#### <span id="page-4-0"></span>archip 5

## Details

The mainland has richness (S) and the evenness can be controled argument abund. The 'abund' argument can be one of these 3 options:

- 1. a vector with the same length of the species richness, meaning the proportion of each species population;
- 2. a single value more than 1 representing equal abundance of each species (maximum evenness);
- 3. a single value between 0 and 1, meaning the model of geometric species rank-abundance distribution. The model is: abund\*(1-abund)\*((1:S)-1), where S is the number of species.

#### Value

'archip' returns 3 graphics:

- The species-area relationship: number of species x island area at the end of the simulation. It also returns the coefficients c and z from species-area relationship  $S = cA^z$ .
- Colonization rate curves: colonization (number of species per cycle) x number of species for each island.
- Passive colonization: number of species x time for each island. 'archip' also returns an invisible array with the simulation results.

#### Author(s)

Alexandre Adalardo de Oliveira <ecovirtualpackage@gmail.com>

#### References

Gotelli, N.J. 2008. A primer of Ecology. 4th ed. Sinauer Associates, 291pp.

#### See Also

[animaColExt](#page-2-1), [bioGeoIsl](#page-5-1), <http://ecovirtual.ib.usp.br>

## Examples

```
## Not run:
archip(n.isl=10,ar.min=10, ar.max=100, S=1000, seed.rain=100, abund=10, tmax=100, anima=TRUE)
archip(n.isl=10,ar.min=10, ar.max=100, S=1000, seed.rain=100, abund=0.5, tmax=100, anima=TRUE)
## End(Not run)
```
<span id="page-5-1"></span><span id="page-5-0"></span>

#### Description

Simulates island biogeographical models, with rates of colonization and extinction for islands of different sizes and distances to the mainland.

## Usage

bioGeoIsl(area, dist, P, weight.A = 0.5, a.e = 1, b.e = -0.01, c.i = 1, d.i =  $-0.01$ , e.i = 0, f.i = 0.01, g.e = 0, h.e = 0.01)

## Arguments

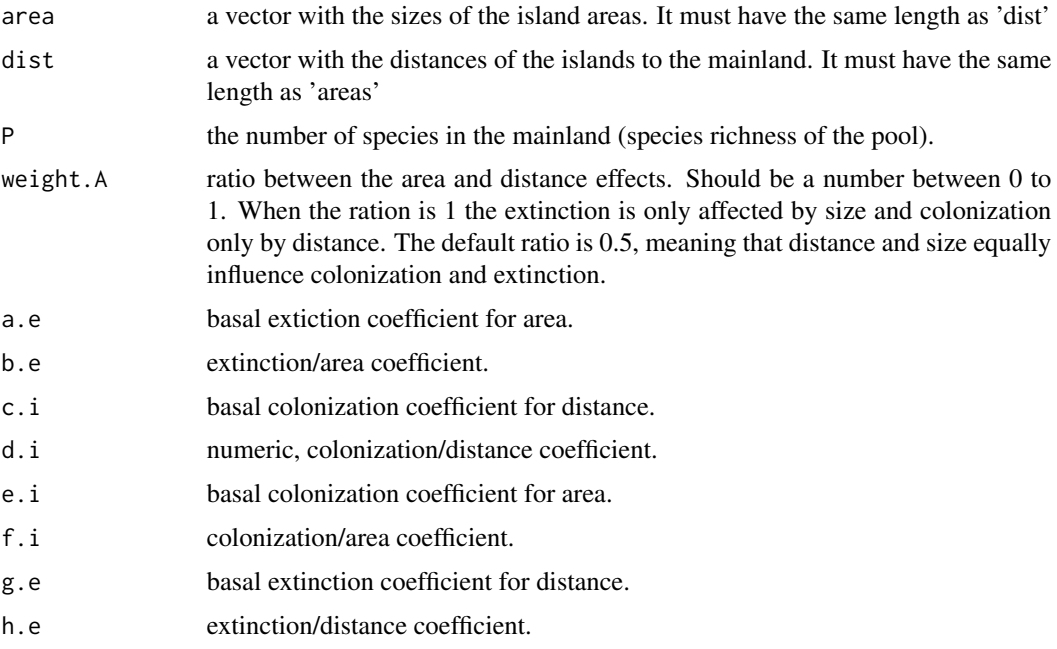

### Value

'bioGeoIsl' returns a graph with the rates of colonization and extinction in relation with the species richness for each island.

'bioGeoIsl' also returns a invisible data frame with the values for area, distance and species richness (S) for each island.

## Author(s)

Alexandre Adalardo de Oliveira <ecovirtualpackage@gmail.com>

## <span id="page-6-0"></span>comCompete 7

## References

Gotelli, N.J. 2008. A primer of Ecology. 4th ed. Sinauer Associates, 291pp.

## See Also

[animaColExt](#page-2-1) [archip](#page-3-1), <http://ecovirtual.ib.usp.br>

## Examples

```
## Not run:
bioGeoIsl(area=c(5,10,50,80), dist=c(10,100,100,10), P=100, weight.A=.5, a=1,
b=-0.01, c=1, d=-0.01, e=0, f=.01, g=0, h=.01)
```
## End(Not run)

<span id="page-6-1"></span>comCompete *Multispecies competition-colonization tradeoff*

#### Description

Simulates the trade-off between colonization and competition abilities in a multispecies system.

#### Usage

 $comComplete(rw, cl, S, fi, fsp1, pe, fr = 0, int = 0, tmax)$ 

#### Arguments

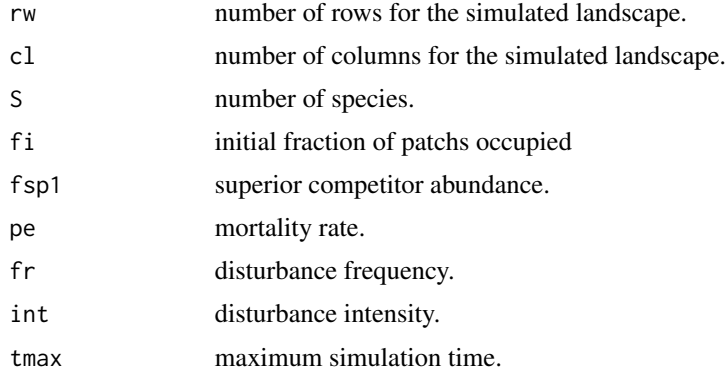

## Details

In the system, the competitive abilities are inversely proportional to the colonization abilities. The number of patches in the simulated landscape is defined by rw\*cl.

## <span id="page-7-0"></span>Value

'comCompete' returns a graph with the proportion of patches occupied in time by each species and the trade-off scale, the superior competitor in one side and the superior colonizator in the other.

## Author(s)

Alexandre Adalardo de Oliveira <ecovirtualpackage@gmail.com>

#### References

Tilman. R. 1994. Competition and biodiversity in spatially structured habitats. Ecology,75:2-16. Stevens, M.H.H. 2009. A primer in ecology with R. New York, Springer.

#### See Also

[metaComp](#page-12-1), <http://ecovirtual.ib.usp.br>

## Examples

```
## Not run:
comCompete(tmax=1000, rw=100, cl=100, S=10, fi=1, fsp1=0.20, pe=0.01, fr=0, int=0)
```
## End(Not run)

compLV *Lotka-Volterra Competition Model*

#### Description

Simulate the Lotka-Volterra competition model for two populations.

## Usage

compLV(n01, n02, tmax, r1, r2, k1, k2, alfa, beta)

### Arguments

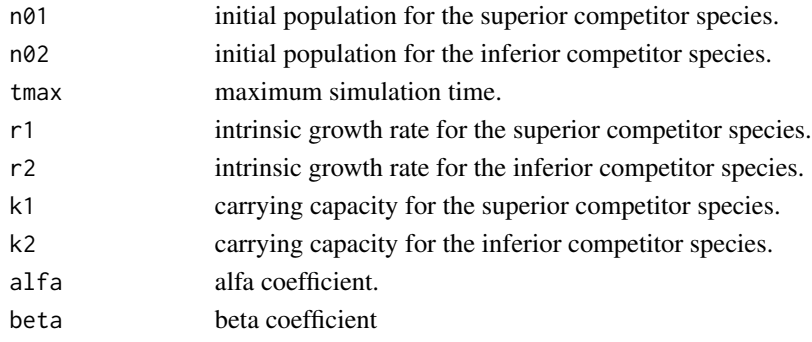

#### <span id="page-8-0"></span>dynPop 99 and 2009 and 2009 and 2009 and 2009 and 2009 and 2009 and 2009 and 2009 and 2009 and 2009 and 2009 a

## Details

The Lotka-Volterra competition model follows the equations:

• SP1:

$$
\frac{dN_1}{dt} = r_1 N_1 \left( \frac{K_1 - N_1 - \alpha N_2}{K_1} \right)
$$
  
• SP2:  

$$
\frac{dN_2}{dt} = r_2 N_2 \left( \frac{K_2 - N_2 - \beta N_1}{K_2} \right)
$$

## Value

'compLV' returns a graph of the population size in time, and a graph with the isoclines of the equilibrium for both species. 'compLV' also returns an invisible matrix with the population size of each species in time.

## Author(s)

Alexandre Adalardo de Oliveira <ecovirtualpackage@gmail.com>

## References

Gotelli, N.J. 2008. A primer of Ecology. 4th ed. Sinauer Associates, 291pp. Hastings, A. 1980. Disturbance, coexistence, history and competition for space. Theoretical Population Biology, 18:363- 373. Stevens, M.H.H. 2009. A primer in ecology with R. New York, Springer.

## See Also

<http://ecovirtual.ib.usp.br>

## Examples

```
## Not run:
compLV(n01=10, n02=10,r1=0.05, r2=0.03, k1=80, k2=50, alfa=1.2, beta=0.5, tmax=200)
```
## End(Not run)

dynPop *Population Dynamic Models*

## Description

Functions to simulate population dynamic models.

## Usage

```
popExp(N0, lamb, tmax, intt = 1)
estEnv(N0, lamb, tmax, varr, npop = 1, ext = FALSE)
BDM(tmax, nmax = 10000, b, d, migr = 0, N0, barr = FALSE)simpleBD(tmax = 10, nmax = 10000, b = 0.2, d = 0.2, N0 = 10,
 cycles = 1000, barr = FALSE)
estDem(N0 = 10, tmax = 10, nmax = 10000, b = 0.2, d = 0.2, migr = 0,
 nsim = 20, cycles = 1000, type = c("simpleBD", "BDM"), barpr = FALSE)
popLog(N0, tmax, r, K, ext = FALSE)
popStr(tmax, p.sj, p.jj, p.ja, p.aa, fec, ns, nj, na, rw, cl)
logDiscr(N0, tmax, rd, K)
bifAttr(N0, K, tmax, nrd, maxrd = 3, minrd = 1)
```
#### Arguments

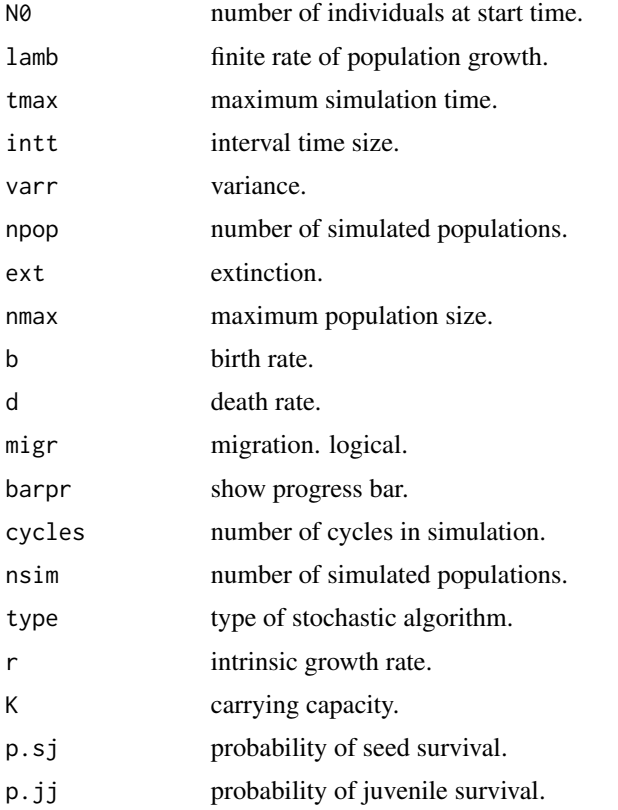

#### dynPop the contract of the contract of the contract of the contract of the contract of the contract of the contract of the contract of the contract of the contract of the contract of the contract of the contract of the con

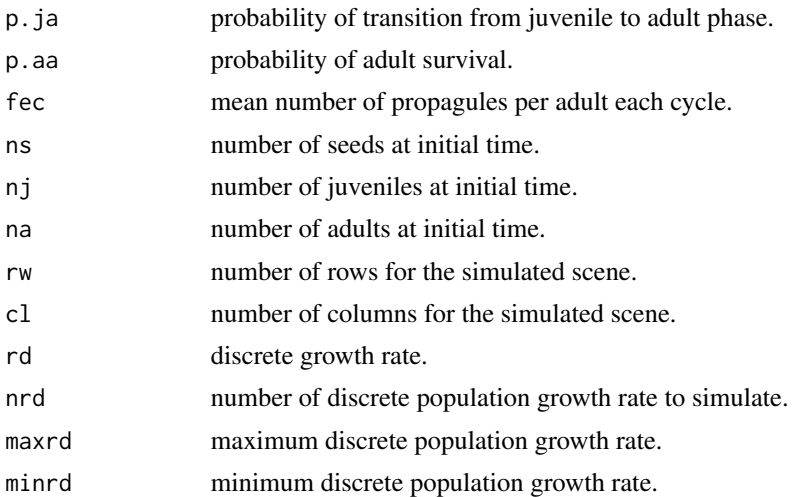

#### Details

popExp simulates discrete and continuous exponential population growth.

estEnv simulates a geometric population growth with environmental stochasticity.

BDM simulates simple stochastic birth death and immigration dynamics of a population (Renshaw 1991). simpleBD another algorithm for simple birth dead dynamics. This is usually more efficient than BDM but not implemented migration.

estDem creates a graphic output based on BDM simulations.

Stochastic models uses lambda values taken from a normal distribution with mean lambda and variance varr.

popLog simulates a logistic growth for continuous and discrete models.

popStr simulates a structured population dynamics, with Lefkovitch matrices.

In popStr the number of patches in the simulated scene is defined by rw\*cl.

logDiscr simulates a discrete logistic growth model.

bifAttr creates a bifurcation graphic for logistic discrete models.

#### Value

The functions return graphics with the simulation results, and a matrix with the population size for deterministic and stochastic models.

## Author(s)

Alexandre Adalardo de Oliveira and Paulo Inacio Prado <ecovirtualpackage@gmail.com>

## References

Gotelli, N.J. 2008. A primer of Ecology. 4th ed. Sinauer Associates, 291pp. Renshaw, E. 1991. Modelling biological populations in space and time Cambridge University Press. Stevens, M.H.H. 2009. A primer in ecology with R. New York, Springer.

## See Also

[metaComp](#page-12-1), <http://ecovirtual.ib.usp.br>

#### Examples

```
## Not run:
popStr(p.sj=0.4, p.jj=0.6, p.ja=0.2, p.aa=0.9, fec=0.8, ns=100,nj=40,na=20, rw=30, cl=30, tmax=20)
## End(Not run)
```
<span id="page-11-1"></span>extGame *Zero-sum game*

## Description

Simulates a zero-sum game between two competitors with a fixed amount of resource.

#### Usage

 $extGame(bet = 1, total = 100, tmax = 2)$ 

## Arguments

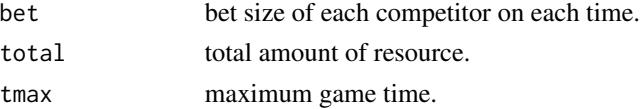

## Details

A zero-sum game is a mathematical representation of a situation in which a participant's gain (or loss) of resource is exactly balanced by the losses (or gains) of the resource of the other participant(s). If the total gains of the participants are added up, and the total losses are subtracted, they will sum to zero.

## Value

'extGame' returns a graphic with the amount of resource of each competitor on each time.

'extGame' also returns an invisible vector with the results of the loser on each time.

#### Author(s)

Alexandre Adalardo de Oliveira and Paulo Inacio Prado <ecovirtualpackage@gmail.com>

#### References

[http://en.wikipedia.org/wiki/Zero-sum\\_game](http://en.wikipedia.org/wiki/Zero-sum_game)

<span id="page-11-0"></span>

## <span id="page-12-0"></span>metaComp 13

## See Also

[simHub](#page-18-1), [randWalk](#page-15-1), <http://ecovirtual.ib.usp.br>

#### Examples

```
## Not run:
extGame(bet=1,total=20)
extGame(bet=1,total=100)
```
## End(Not run)

<span id="page-12-1"></span>

metaComp *Metapopulation Competition Model*

#### Description

Simulate a metapopulation dynamics with two competing species, a superior and an inferior competitor. Includes the possibility of habitat destruction in the model.

## Usage

```
metaComp(tmax, rw, cl, f01, f02, i1, i2, pe, D = 0, anima = TRUE)
```
## Arguments

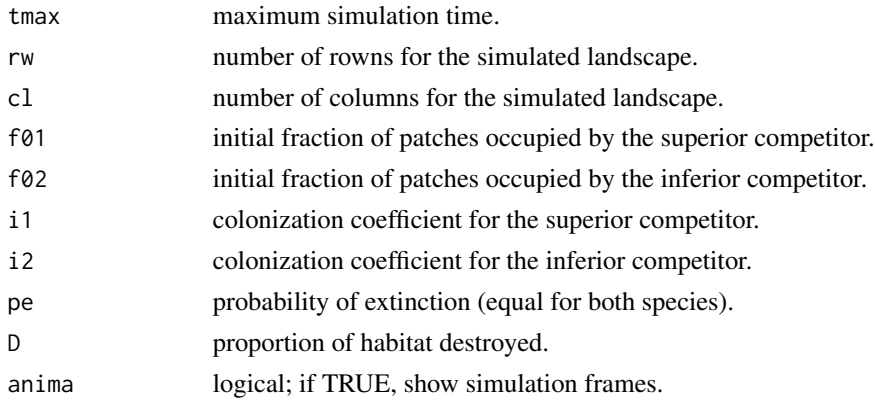

## Details

This function uses the metapopulationa model with internal colonization (see function metaCi in [metapopulation](#page-13-1)) for the superior competitor. The inferior competitor can only occupy empty patches and is displaced by the superior competitor if it occupies the same patch.

The argument 'D' inserts the influences of habitat destruction in the model.

The number of patches in the simulated landscape is defined by rw\*cl.

## <span id="page-13-0"></span>Value

'metaComp' returns a graphic with the simulated landscapes and the results of the proportion of patch occupied by both species.

This function also return an invisible array with the simulation results.

#### Author(s)

Alexandre Adalardo de Oliveira and Paulo Inacio Prado <ecovirtualpackage@gmail.com>

#### References

Stevens, M.H.H. 2009. A primer in ecology with R. New York, Springer.

Gotelli, N.J. 1991. Metapopulation models: the rescue effect, the propagule rain, and the coresatellite hypothesis. The American Naturalist 138:768-776.

## See Also

[comCompete](#page-6-1), <http://ecovirtual.ib.usp.br>

#### Examples

```
## Not run:
metaComp(tmax=100,cl=20,rw=20,f01=0.1,f02=0.4,i1=0.4,i2=0.5,pe=0.25)
metaComp(tmax=100,cl=20,rw=20,f01=0.1,f02=0.4,i1=0.4,i2=0.5,pe=0.25, D=0.1)
```
## End(Not run)

metaPop *Metapopulation Models*

#### <span id="page-13-1"></span>Description

Simulate metapopulation dynamics with propagules seed rain, internal colonization and rescue effect.

#### Usage

metaPop(cl, rw, f0, pi, pe, tmax, anima = TRUE) metaCi(cl, rw, f0, ci, pe, tmax, anima = TRUE) metaEr(cl, rw, f0, pi, ce, tmax, anima = TRUE) metaCiEr(cl, rw, f0, ci, ce, tmax, anima = TRUE)

#### metaPop and the state of the state of the state of the state of the state of the state of the state of the state of the state of the state of the state of the state of the state of the state of the state of the state of th

#### Arguments

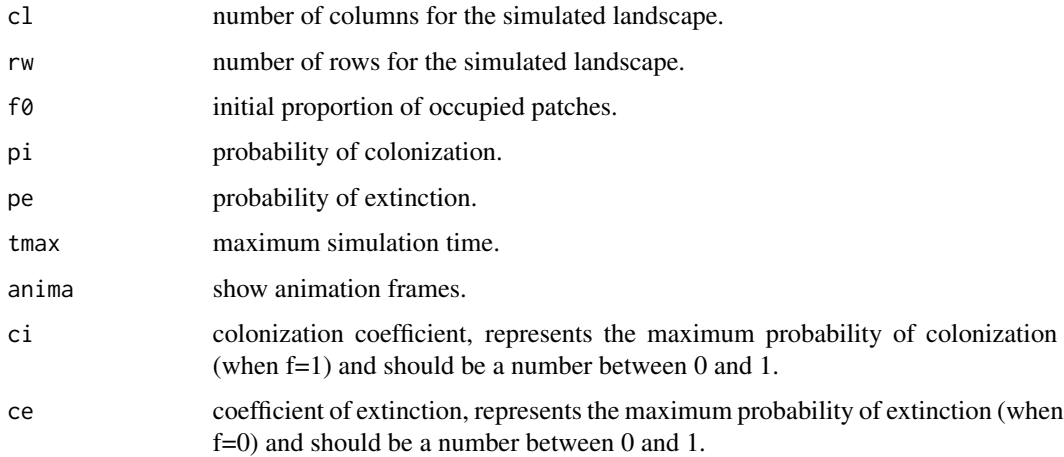

## Details

'metaPop' is the seed rain metapopulation model, including only propagules seed rain from a external pool (no extinction).

'metaCi' is the Internal Colonization model, where number of propagules depends on number of occupied patches, there is no external pool.

'metaEr' is the Rescue Effect model, where extinction probability is negatively associated with number of occupied patches.

'metaCiEr' includes both effects: Rescue Effect and Internal Colonization.

The number of patches in the simulated landscape is defined by rw\*cl.

## Value

Metapopulation functions return graphics with the simulation results. These functions also return an invisible array with the simulation data.

## Author(s)

Alexandre Adalardo de Oliveira and Paulo Inacio Prado <ecovirtualpackage@gmail.com>

## References

Gotelli, N.J. 1991. Metapopulation models: the rescue effect, the propagule rain, and the coresatellite hypothesis. The American Naturalist 138:768-776.

Gotelli, N.J. 2008. A primer of Ecology. 4th ed. Sinauer Associates, 291pp.

## See Also

<http://ecovirtual.ib.usp.br>

## Examples

```
## Not run:
metaPop(cl=10,rw=10,f0=0.5,pi=0.3,pe=0.15, tmax=100)
metaCi(cl=10,rw=10,f0=0.1,ci=1,pe=0.5, tmax=100)
metaEr(cl=10, rw=10, f0=0.2, pi=0.2, ce=0.15, tmax=100)
metaCiEr(cl=10, rw=10, f0=0.2, ci=0.2, ce=0.15, tmax=100)
```
## End(Not run)

<span id="page-15-1"></span>

randWalk *Random Walk Simulations*

#### Description

Simulates random walk models.

## Usage

randWalk(S = 1, step = 1, tmax = 1e+05, x1max = 200, alleq = FALSE)

## Arguments

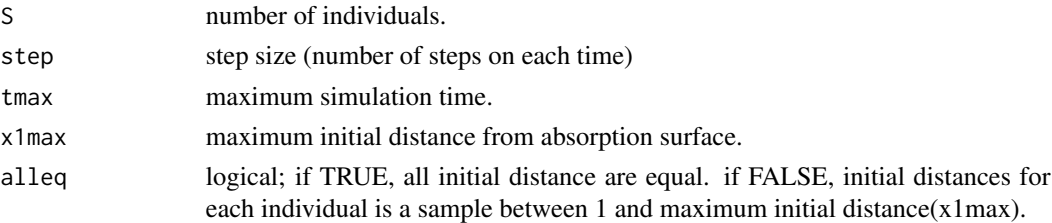

## Details

Random walk is a stochastic process of a succession of random steps.

Zero is the absorption surface. When an individual simulation reaches zero, it means that the individual is dead.

See [http://en.wikipedia.org/wiki/Random\\_walk](http://en.wikipedia.org/wiki/Random_walk).

## Value

'randWalk' returns a graphic with the simulated trajectories of each individual.

'randWalk' also returns an invisible matrix with the distance from de edge for each individual on each time.

#### Author(s)

Alexandre Adalardo de Oliveira and Paulo Inacio Prado <ecovirtualpackage@gmail.com>

<span id="page-15-0"></span>

#### <span id="page-16-0"></span>regNicho 17

## References

[http://en.wikipedia.org/wiki/Random\\_walk](http://en.wikipedia.org/wiki/Random_walk)

## See Also

[extGame](#page-11-1), [simHub](#page-18-1), <http://ecovirtual.ib.usp.br>

## Examples

```
## Not run:
randWalk(S=100,step=2,tmax=2e5)
randWalk(S=10,step=1,tmax=1e4, x1max=300, alleq=TRUE)
```
## End(Not run)

regNicho *Successional Niche Model*

## Description

Simulates the process of niche succession by successional stages in a community with 2 species (a superior and an inferior competitor), following the model of Pacala and Rees (1998).

## Usage

regNicho(tmax, rw, cl, c1, c2, ec, dst, er, sc, mx, rs, anima = TRUE)

## Arguments

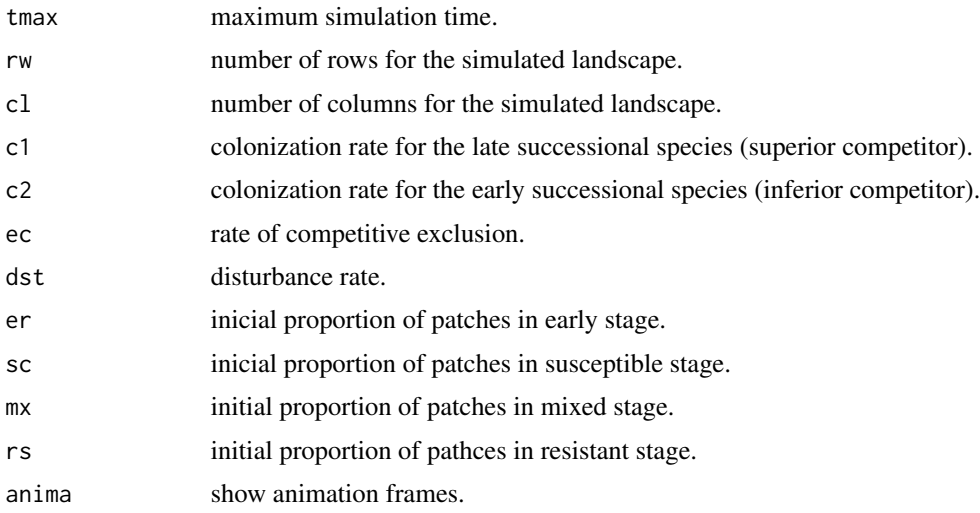

<span id="page-17-0"></span>There are five possible states of this model:

- *free* open, unoccupied space;
- *early* occupied by only the early successional species;
- *susceptible* occupied by only the late succesional species and susceptible to invasion by the early succesional species;
- *mixed* occupied by both species;
- *resistant* occupied by only the late successional species.

The early successional species is the inferior competitor in the model, and the later successional species is the superior competitor.

The number of patches in the simulated landscape is defined by rw\*cl.

'dst' is the proportion of patches in any stage that turns empty, it represents a disturbance in the landscape.

'ec' is the probability of succeptible and mixed stages turns resistant stage.

## Value

'regNicho' returns the simulation results of patch occupancy in time for each successional stage.

'regNicho' also returns an invisible array with the simulation results per time.

## Author(s)

Alexandre Adalardo de Oliveira <ecovirtualpackage@gmail.com>

## **References**

Pacala, S & Rees, M. 1998. Models suggesting field experiments to test two hypotheses explaining successional diversity. The American Naturalist 152(2): 729:737.

Stevens, MHH. 2009. A primer in ecology with R. New York, Springer.

## See Also

[comCompete](#page-6-1), <http://ecovirtual.ib.usp.br>

## Examples

## Not run: regNicho(tmax=50, rw=100, cl=100, c1=0.2, c2=0.8, ec=0.5, dst=0.04, er=0.08, sc=0.02, mx=0, rs=0)

## End(Not run)

<span id="page-18-0"></span>

## Description

Count the number of species (species richness) from a vector with a species list.

## Usage

rich(x)

## Arguments

x a vector with names.

## Details

This function is used internally in the functions 'simHub1', simHub2', and 'simHub3'.

## Value

returns the number of species (species richness).

## Author(s)

Alexandre Adalardo de Oliveira <ecovirtualpackage@gmail.com>

## Examples

```
lsp <- sample(LETTERS,50,replace=TRUE)
lsp
rich(lsp)
```
<span id="page-18-1"></span>simHub *Neutral Theory of Biogeography*

## Description

Simulates Community Dynamics as in the Neutral Theory of Biogeography

#### Usage

```
simHub1(S = 100, j = 10, D = 1, cycles = 10000, m.weights = 1,
 anima = TRUE)
simHub2(S = 100, j = 10, D = 1, cycles = 10000, m = 0.01,
 anima = TRUE)
simHub3(Sm = 200, jm = 20, S = 100, j = 10, D = 1, cycles = 10000,
 m = 0.01, nu = 0.001, anima = TRUE)
```
#### Arguments

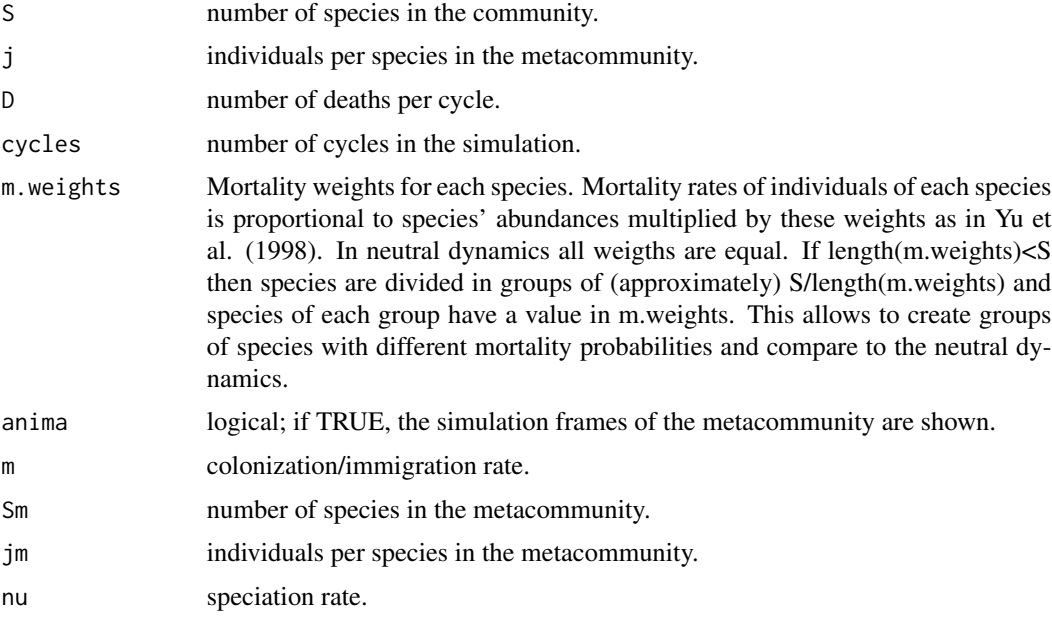

#### Details

'simHub1' is the model without immigration.

'simHub2' incorporates immigration rate from the metacommunity

'simHub3' incorporates immigration and speciation rates in the metacommunity.

#### Value

These functions returns a graph with the number of species in time (cycles) in the metacommunity. They also return an invisible matrix with the results of species richness on each community per time.

## Author(s)

Alexandre Adalardo de Oliveira and Paulo Inacio Prado <ecovirtualpackage@gmail.com>

#### <span id="page-20-0"></span> $sucMatrix$  21

## References

Hubbell, S.P. 2001. The Unified Neutral Theory of Biodiversity and Biogeography. Princeton University Pres, 448p.

Yu, D. W., Terborgh, J. W., and Potts, M. D. 1998. Can high tree species richness be explained by Hubbell's null model?. Ecology Letters, 1(3): 193–199.

## See Also

[extGame](#page-11-1), [randWalk](#page-15-1), <http://ecovirtual.ib.usp.br>

## Examples

```
## Not run:
simHub1(S=10,j=10, D=1, cycles=5e3)
simHub2(j=2,cycles=2e4,m=0.1)
simHub3(Sm=200, jm=20, S= 10, j=100, D=1, cycles=1e4, m=0.01, nu=0.001, anima=TRUE)
```
## End(Not run)

#### sucMatrix *Successional Stages Matrix*

## Description

Simulates a successional model based on a transitional matrix of stages and its initial proportion of occurence in the landscape.

#### Usage

sucMatrix(mat.trans, init.prop, rw, cl, tmax)

#### Arguments

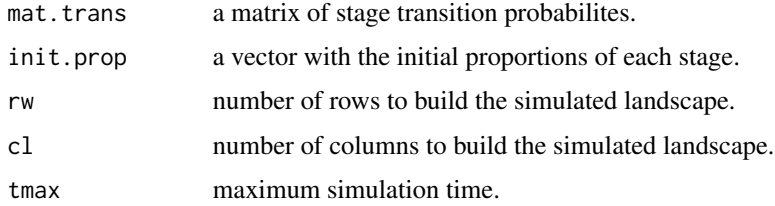

## Details

The number of patches in the simulated landscape is defined by rw\*cl.

## Value

'sucMatrix' return a simulation graphic with the proportions of stages in the landscape in time, and a stage distribution graphic with the results of the simulation with the number o patches in time for each stage.

'sucMatrix' also return an invisible array with the simulation results.

## Author(s)

Alexandre Adalardo de Oliveira <ecovirtualpackage@gmail.com>

#### References

Gotelli, N.J. 2008. A primer of Ecology. 4th ed. Sinauer Associates, 291pp.

## Examples

```
## Not run:
sucMatrix(mat.trans=matrix(data=c(0.5,0.5,0.5,0.5), nrow=2),
init.prop=c(0.5,0.5),rw=20,cl=20, tmax=100)
```
## End(Not run)

# <span id="page-22-0"></span>Index

∗Topic Biogeography animaColExt , [3](#page-2-0) ∗Topic Functions rich , [19](#page-18-0) ∗Topic Internal rich , [19](#page-18-0) ∗Topic Island animaColExt , [3](#page-2-0) ∗Topic Neutral randWalk , [16](#page-15-0) rich , [19](#page-18-0) simHub , [19](#page-18-0) ∗Topic Niche regNicho , [17](#page-16-0) ∗Topic Species-area archip , [4](#page-3-0) ∗Topic Theory randWalk , [16](#page-15-0) rich , [19](#page-18-0) simHub , [19](#page-18-0) ∗Topic biogeography archip , [4](#page-3-0) bioGeoIsl , [6](#page-5-0) ∗Topic competition compLV , [8](#page-7-0) ∗Topic dynamics dynPop , [9](#page-8-0) ∗Topic ecological sucMatrix , [21](#page-20-0) ∗Topic island archip , [4](#page-3-0) bioGeoIsl, [6](#page-5-0) ∗Topic metacompetition comCompete , [7](#page-6-0) ∗Topic metapopulation metaComp , [13](#page-12-0) metaPop , [14](#page-13-0) ∗Topic neutral extGame , [12](#page-11-0)

∗Topic population dynPop , [9](#page-8-0) ∗Topic relationship archip , [4](#page-3-0) ∗Topic simulation anima , [2](#page-1-0) animaColExt, <mark>[3](#page-2-0)</mark> archip , [4](#page-3-0) bioGeoIsl , [6](#page-5-0) comCompete , [7](#page-6-0) compLV , [8](#page-7-0) dynPop , [9](#page-8-0) extGame , [12](#page-11-0) metaComp , [13](#page-12-0) metaPop , [14](#page-13-0) randWalk , [16](#page-15-0) regNicho , [17](#page-16-0) rich , [19](#page-18-0) simHub , [19](#page-18-0) sucMatrix , [21](#page-20-0) ∗Topic succession sucMatrix , [21](#page-20-0) ∗Topic sucession regNicho , [17](#page-16-0) ∗Topic theory extGame , [12](#page-11-0) anima , [2](#page-1-0) animaCena *(*anima *)* , [2](#page-1-0)

animaColExt , [3](#page-2-0) , *[5](#page-4-0)* , *[7](#page-6-0)* animaGame *(*anima *)* , [2](#page-1-0) animaHub *(*anima *)* , [2](#page-1-0) animaIsl *(*anima *)* , [2](#page-1-0) animaMeta2 *(*anima *)* , [2](#page-1-0) animaMetaComp *(*anima *)* , [2](#page-1-0) animaRandWalk *(*anima *)* , [2](#page-1-0) archip , *[4](#page-3-0)* , [4](#page-3-0) , *[7](#page-6-0)*

BDM *(*dynPop *)* , [9](#page-8-0) bifAttr *(*dynPop *)* , [9](#page-8-0)

```
24 INDEX
bioGeoIsl
,
4
,
5
,
6
comCompete
,
7
, 14
, 18
compLV
,
8
dynPop
,
9
estDem
(dynPop
)
,
9
estEnv
(dynPop
)
,
9
extGame
, 12
, 17
, 21
gr.toff
(anima
)
,
2
grColExt
(anima
)
,
2
grFim
(anima
)
,
2
logDiscr
(dynPop
)
,
9
metaCi
(metaPop
)
, 14
metaCiEr
(metaPop
)
, 14
metaComp
,
8
, 12
, 13
metaEr
(metaPop
)
, 14
metaPop
, 14
metapopulation
, 13
metapopulation
(metaPop
)
, 14
popExp
(dynPop
)
,
9
popLog
(dynPop
)
,
9
popStr
(dynPop
)
,
9
randWalk
, 13
, 16
, 21
regNicho
, 17
rich
, 19
simHub
, 13
, 17
, 19
simHub1
(simHub
)
, 19
simHub2
(simHub
)
, 19
simHub3
(simHub
)
, 19
```
simpleBD *(*dynPop *)* , [9](#page-8-0) sucMatrix , [21](#page-20-0)